## # HPC.NRW

## <span id="page-0-0"></span>**INTRODUCTION TO LINUX**

(in an HPC context)

Version 20.09 | HPC.NRW Competence Network

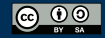

THE COMPETENCE NETWORK FOR HIGH-PERFORMANCE COMPUTING IN NRW.

## SYSTEM CONFIGURATION

HPC.NRW Competence Network

## INTRODUCTION TO LINUX

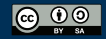

INNOVATION THROUGH COOPERATION.

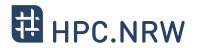

- Files in /proc are not regular files
	- Text containing system information
	- E.g. /proc/cpuinfo , /proc/meminfo
	- Display with cat or similar
	- Cannot be edited

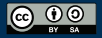

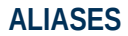

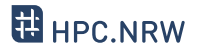

- Problem: long command, has to be typed often
	- One option: script (but overkill)
- Built into the shell: aliases
	- Define with alias name='command'
	- List with alias (no arguments)
- Common aliases:

alias ll='ls -l'

alias cd..='cd ..'

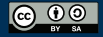

**CONFIGURATION FILES**

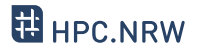

- Console settings usually temporary
	- Environment variables, aliases etc.
	- Adding a directory to PATH
	- Disappear when you close console/disconnect SSH
- Making them permanent: put settings into configuration file
	- Specific files that are read when console is started
	- Examples for Bash:

```
~/.bashrc
```

```
~/.bash_profile
```
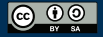

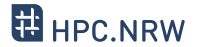

- Other configuration files
	- Example: ~/.vimrc
- CAUTION WHEN EDITING THESE FILES
	- Breaking .bashrc can make it impossible to log in
- Applying changes:
	- Type source <filename>
	- Alternative: log out and back in

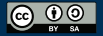

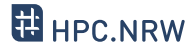

- Linux determines language and keyboard settings with a so-called locale
- Dictionary definition:

*"Locale (noun): a place or locality, especially with reference to events or circumstances connected with it"*

- Grouped into various settings
- See and set with locale command
- Sometimes causes weird problems

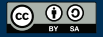

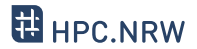

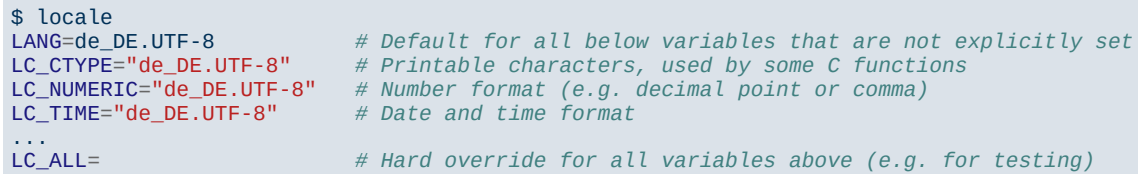

- Output from HorUS cluster
	- Some settings omitted for brevity
	- de\_DE.UTF-8
		- German language
		- German region (as opposed to e.g. Austria)
		- UTF-8 character encoding

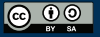